ที่ กบ polem  $\alpha$ /29 MM

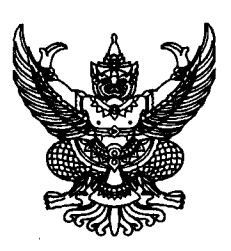

ศาลากลางจังหวัดกระบี่ ๙/๑๐ ถนนอตรกิจ กบ ๘๑๐๐๐

**ไซ0 ตุลาคม ๒๕๖๓** 

เรื่อง การใช้ Excel ช่วยในการบันทึกบัญชีของหน่วยงานภายใต้สังกัดขององค์กรปกครองส่วนท้องถิ่น เรียน นายอำเภอ ทุกอำเภอ นายกองค์การบริหารส่วนจังหวัดกระบี่ และนายกเทศมนตรีเมืองกระบี่ อ้างถึง หนังสือจังหวัดกระบี่ ด่วนมาก ที่ กบ ๐๐๓๗.๕/ว ๔๗๖๓ ลงวันที่ ๒๘ กันยายน ๒๕๖๓

ตามหนังสือที่อ้างถึง จังหวัดได้แจ้งว่ากรมส่งเสริมการปกครองท้องถิ่นกำหนดให้องค์กรปกครอง ส่วนท้องถิ่นและหน่วยงานภายใต้สังกัดขององค์กรปกครองส่วนท้องถิ่นบันทึกบัญชีและจัดทำรายงานการเงิน โดยใช้ผังบัญชีมาตรฐานที่ใช้ในระบบบัญชีคอมพิวเตอร์ขององค์กรปกครองส่วนท้องถิ่น (e-LAAS) ตามแนวทางคู่มือการบันทึกบัญชีในระบบบัญชีคอมพิวเตอร์ขององค์กรปกครองส่วนท้องถิ่น (e-LAAS) ให้สอดคล้องกับมาตรฐานการบัญชีภาครัฐและนโยบายการบัญชีภาครัฐ ตั้งแต่ปีงบประมาณ พ.ศ.๒๕๖๔ ้เป็นต้นไป นั้น

เพื่อให้หน่วยงานภายใต้สังกัดองค์กรปกครองส่วนท้องถิ่นสามารถบันทึกบัญชีและจัดทำรายงาน การเงินโดยใช้ผังบัญชีมาตรฐานที่ใช้ในระบบบัญชีคอมพิวเตอร์ขององค์กรปกครองส่วนท้องถิ่น (e-LAAS) ตามแนวทางคู่มือการบันทึกบัญชีในระบบบัญชีคอมพิวเตอร์ขององค์กรปกครองส่วนท้องถิ่น (e-LAAS) โดย จัดทำบัญชื่นอกระบบบัญชีคอมพิวเตอร์ขององค์กรปกครองส่วนท้องถิ่น (e-LAAS) และสอดคล้องกับมาตรฐาน การบัญชีภาครัฐและนโยบายการบัญชีภาครัฐตามที่กระทรวงการคลังกำหนดได้ จังหวัดจึงขอให้องค์กรปกครอง ้ส่วนท้องถิ่นดำเนินการ ดังนี้

๑. กรณีที่หน่วยงานภายใต้สังกัดขององค์กรปกครองส่วนท้องถิ่นมีโปรแกรมที่ใช้สำหรับการ ึ่งันทึกบัญชีแล้ว ให้ใช้ผังบัญชีมาตรฐานที่ใช้ในระบบบัญชีคอมพิวเตอร์ขององค์กรปกครองส่วนท้องถิ่น (e-LAAS) ตามแนวทางคู่มือการบันทึกบัญชีในระบบบัญชีคอมพิวเตอร์ขององค์กรปกครองส่วนท้องถิ่น  $(e-LAAS)$ 

ี ๒. กรณีที่หน่วยงานภายใต้สังกัดองค์กรปกครองส่วนท้องถิ่นไม่มีโปรแกรมที่ใช้สำหรับการ บันทึกบัญชี ให้ดาวน์โหลดไฟล์ Excel และศึกษาวิธีการใช้งานได้ที่ http://km.laas.go.th/laaskmbobo/ เพื่อช่วยให้การบันทึกบัญชีเป็นไปตามแนวทางคู่มือการบันทึกบัญชีในระบบบัญชีคอมพิวเตอร์ขององค์กร ้ปกครองส่วนท้องถิ่น (e-LAAS)

้จึงเรียนมาเพื่อทราบ สำหรับอำเภอให้แจ้งองค์กรปกครองส่วนท้องถิ่นในพื้นที่ทราบด้วย

ขอแสดงความนับถือ

(นายสาโรจน์ ไชยมาตร) ท้องถิ่นจังหวัดกระบี่ ปฏิบัติราชการแทน ผู้ว่าราชการจังหวัดกระบี่

สำนักงานส่งเสริมการปกครองท้องถิ่นจังหวัด กลุ่มงานการเงินบัญชีและการตรวจสอบ โทร/โทรสาร ๐-๗๕๖๑-๑๙๑๐